*UC Santa Barbara* 

### CS189A - Capstone

Christopher Kruegel Department of Computer Science UC Santa Barbara http://www.cs.ucsb.edu/~chris/

(thanks to George Necula and his CS169 class in Berkeley for the slides)

# **Outline**

- Overview of memory management
	- Why it is a software engineering issue
- Styles of memory management
	- Explicit (malloc/free)
	- Garbage collection
	- Regions
- Detecting memory errors

### Memory Management

- A basic decision, because
	- Different memory management policies are difficult to mix
		- Best to stick with one in an application
	- Has a big impact on performance and quality
		- Different strategies better in different situations
		- Some more error prone than others

# Distinguishing Characteristics

- Allocation is always explicit
- Deallocation
	- Explicit or implicit?
- Safety
	- Checks that explicit deallocation is safe?

# Explicit Memory Management

*UC Santa Barbara* 

- Allocation and deallocation are explicit
	- Oldest style
	- $C, C^{++}$

 $x = new Foo;$ … free(x);

# A Problem: Dangling Pointers

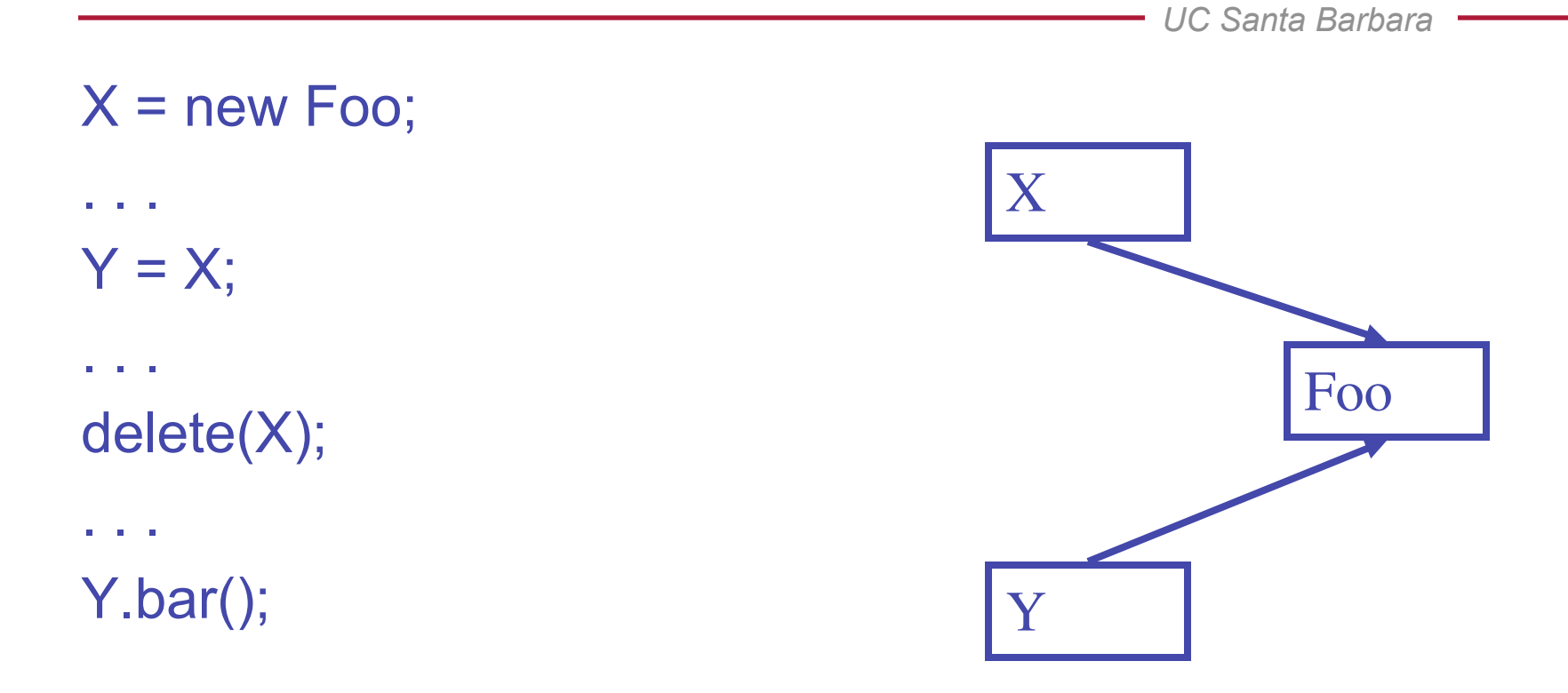

## A Problem: Dangling Pointers

*UC Santa Barbara*   $X = new Foo;$ . . .  $Y = X$ ; . . . free(X); . . . Y.bar(); X Y *Dangling pointers* 

#### **Notes**

- Dangling pointers are bad
	- A system crash waiting to happen
- Storage bugs are hard to find
	- Visible effect far away (in time and program text) from the source
- Not the only potentially bad memory bug in C

# Notes, Continued

- Explicit de-allocation is not all bad
- Gives the finest possible control over memory
	- May be important in memory-limited applications
	- May be important for time-critical, real-time systems
- Programmer is very conscious of how much memory is in use
	- This is good and bad
- Allocation and de-allocation fairly expensive

# Automatic Memory Management

- I.e., automatic deallocation
- This is an old problem:
	- studied since the 1950s for LISP
- There are well-known techniques for completely automatic memory management
- Until recently unpopular outside of Lisp family languages
	- introduced to mainstream with Java
	- common in higher-level languages such as Python, …

### The Basic Idea

- When an object is created, unused space is automatically allocated
	- $-$  E.g., new X
	- As in all memory management systems
- After a while there is no more unused space
- Some space is occupied by objects that will never be used again
	- This space can be freed to be reused later

# The Basic Idea (Cont.)

*UC Santa Barbara* 

- How can we tell whether an object will "never be used again"?
	- in general, impossible to tell
	- use heuristics
- Observation: a program can use only the objects that it can find:

 $A x = new A; x = y; ...$ 

– After  $x = y$  there is no way to access the newly allocated object

#### **Garbage**

- An object x is reachable if and only if:
	- $-$  a register contains a pointer to  $x$ , or
	- $-$  another reachable object y contains a pointer to x
- You can find all reachable objects by starting from registers and following all the pointers
- An unreachable object can never be used
	- such objects are garbage

## Reachability is an Approximation

*UC Santa Barbara* 

• Consider the program:

```
x = new A;
y = new B;X = V;
if(alwaysTrue()) { x = new A } else { x.foo() }
```
- After  $x = y$  (assuming y becomes dead there)
	- the object  $A$  is unreachable
	- the object  $B$  is reachable (through  $x$ )
	- $-$  thus  $\overline{B}$  is not garbage and is not collected
		- but object B is never going to be used

#### *UC Santa Barbara*  A Simple Example  $A \parallel B \parallel C$ Frame 1 | Frame 2  $\text{acc} \longrightarrow \begin{array}{c|c|c|c|c|c} A & B & B & C & D & E \end{array}$ SP

- We start tracing from registers and stack
	- These are the *roots*
- Note B and D are unreachable from acc and stack
	- Thus we can reuse their storage

# Elements of Garbage Collection

- Every garbage collection scheme has the following steps
	- 1. Allocate space as needed for new objects
	- 2. When space runs out:
		- a) Compute what objects might be used again (generally by tracing objects reachable from a set of "root" registers)
		- b) Free the space used by objects not found in (a)
- Some strategies perform garbage collection before the space actually runs out

# Notes on Garbage Collection

- *Much* safer than explicit memory management
	- Crashes due to memory errors disappear
	- And easy to use
- But exacerbates other problems
	- Memory leaks can be hard to find
		- Because memory usage in general is hidden
	- Different GC approaches have different performance trade-offs

# Notes (Continued)

- Fastest GCs do not perform well if live data is significant percentage of physical memory
	- Should be  $<$  30%
	- If > 50%, quite dramatic performance degradation
- Pauses are not acceptable in some applications
	- Use real-time GC, which is more expensive
- Allocation can be very fast
- Amortized deallocation can be very fast, too

# A Different Approach: Regions

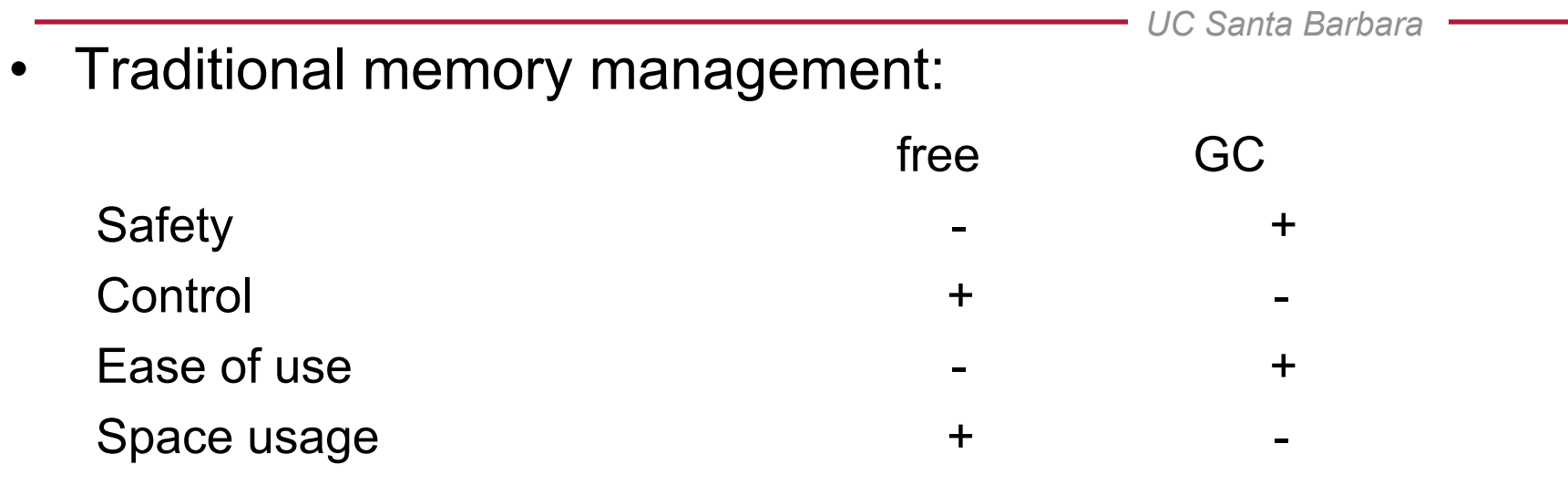

• A different approach: regions safety and efficiency, expressiveness

### Region-based Memory Management

- *UC Santa Barbara*
- Regions represent areas of memory
- Objects are allocated "in" a given region
- Easy to deallocate a whole region

```
Region r = newregion();
for (i = 0; i < 10; i++) {
  int *_{X} = ralloc(r, (i + 1) * sizeof(int));
  work(i, x);deleteregion(r);
```
# Why Regions ?

*UC Santa Barbara* 

۰

- Performance
- Locality benefits
- Expressiveness
- Memory safety

# Region Performance

- Applies to delete all-at-once only
- Basic strategy:
	- Allocate a big block of memory
	- Individual allocation is:
		- pointer increment
		- overflow test
	- Deallocation frees the list of big blocks
- All operations are fast

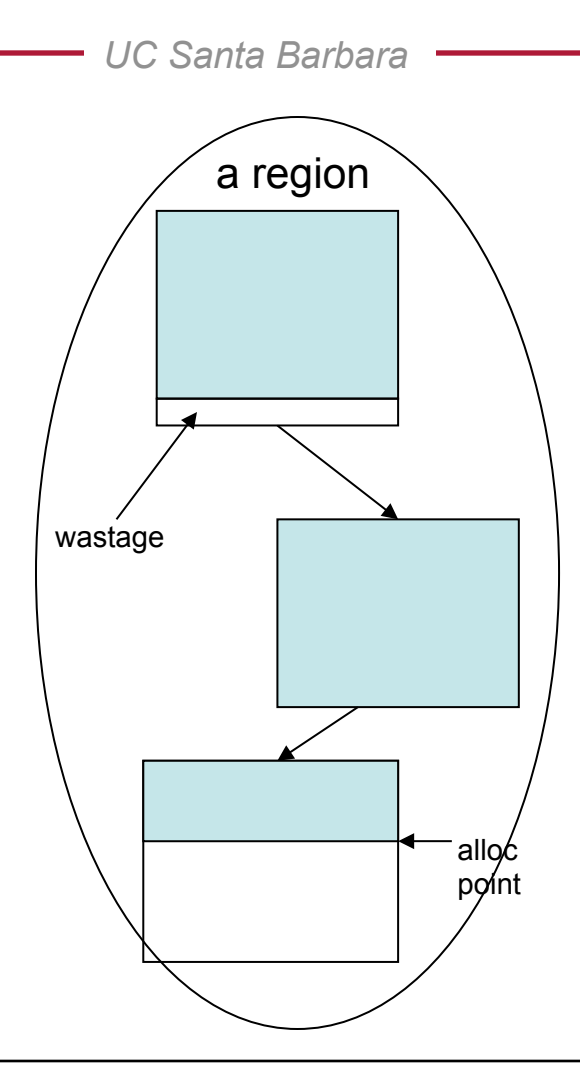

# Region Performance: Locality

- Regions can express locality:
	- Sequential allocs in a region can share cache line
	- Allocs in different regions less likely to pollute cache for each other
- Example: moss (plagiarism detection software)
	- Small objects: short lived, many clustered accesses
	- Large objects: few accesses

### Region Performance: Locality - moss

- 1-region version: small & large objects in 1 region
- 2-region version: small & large objects in 2 regions
- 45% fewer cycles lost to r/w stalls in 2-region version

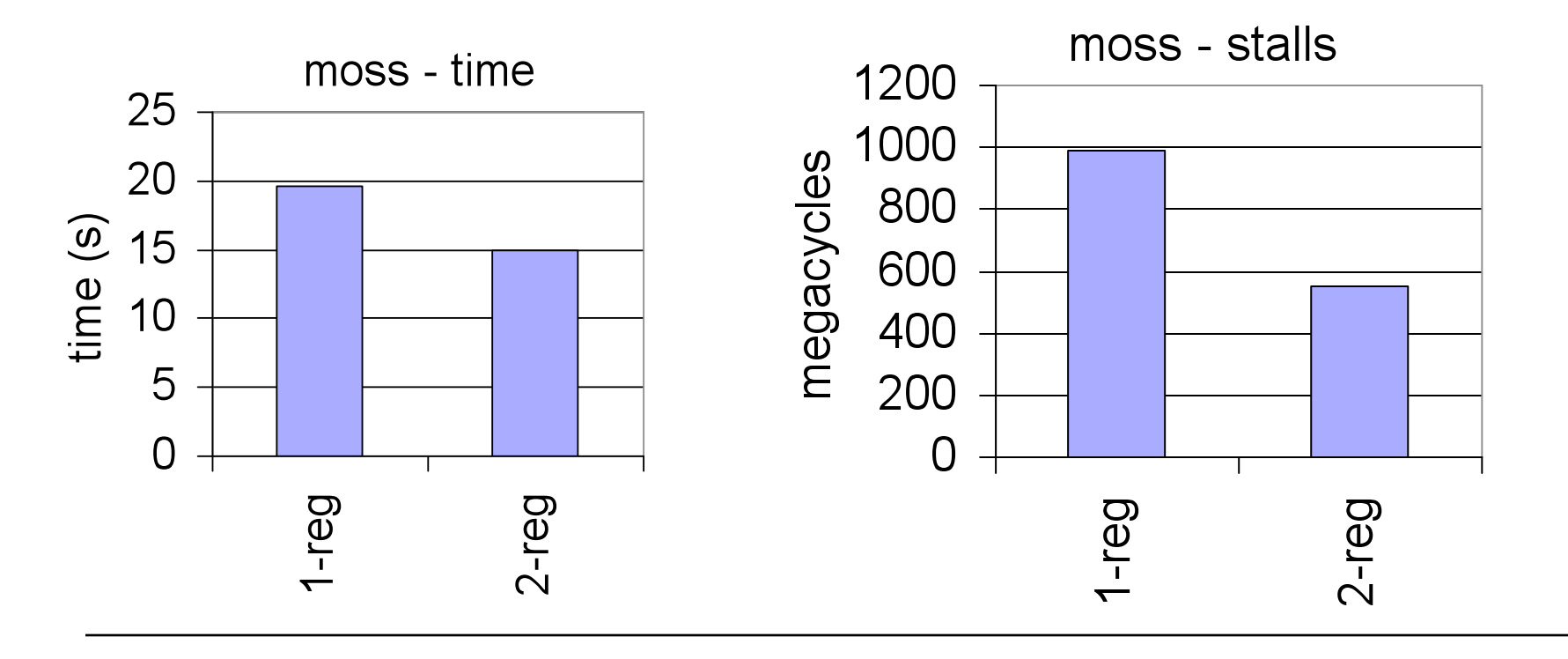

## Region Expressiveness

- Adds some structure to memory management
- Few regions:
	- Easier to keep track of
	- Delay freeing to convenient "group" time
		- End of an iteration, closing a device, etc
- No need to write "free this data structure" functions

# **Summary**

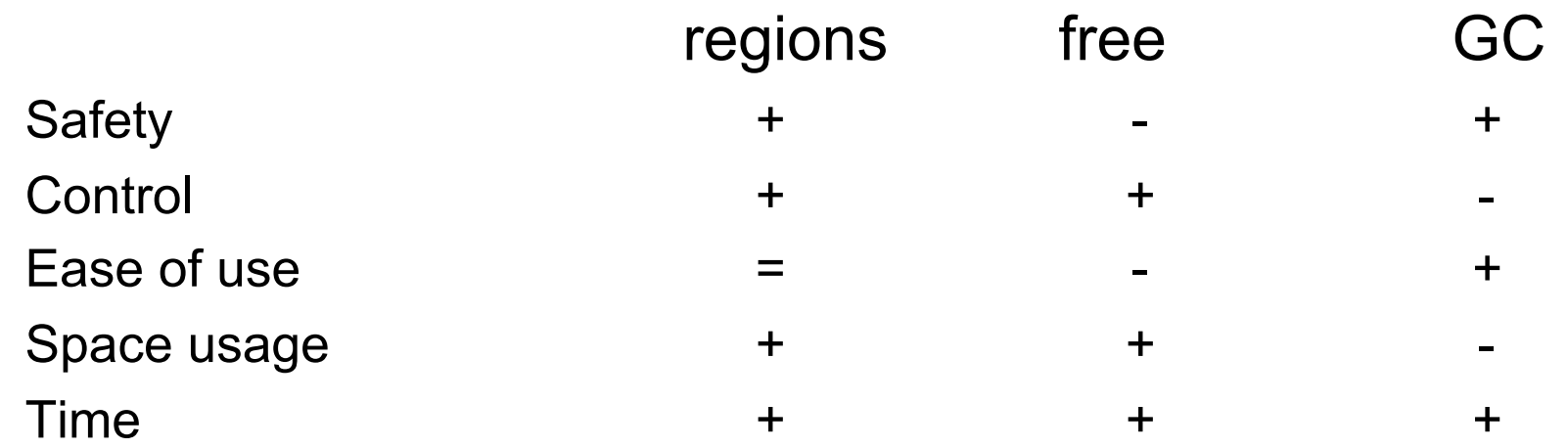

# Region Notes

- Regions are fast
	- Very fast allocation
	- Very fast (amortized) deallocation
	- Can express locality
		- Only known technique for doing so
- Good for memory-intensive programs
	- Efficient and fast even if high % of memory in use

# Region Notes (Continued)

- Does waste some memory
	- In between malloc/free and GC
- Requires more thought than GC
	- Have to organize allocations into regions

# Run-Time Monitoring

- Recall from testing:
	- How do you know that a test succeeds?
	- Can check (intermediate) results, using asserts
- This is called run-time monitoring (RTM)
	- Makes testing more effective

### What do we Monitor?

- Check the result of computation
	- E.g., the result of matrix inversion
- Hardware-enforced monitoring
	- E.g., division-by-zero, segmentation fault
- Programmer-inserted monitoring
	- E.g., assert statements

# Automated Run-Time Monitoring

- Given a property Q that must hold always
- … and a program P
- Produce a program P' such that:
	- P' always produces the same result as P
	- $-$  P' has lots of assert(Q) statements, at all places where Q may be violated
	- P' is called the instrumented program
- We are interested in automatic instrumentation

# RTM for Memory Safety

- A technique for finding memory bugs
	- Applies to C and C++
- C/C++ are not type safe
	- Neither the compiler nor the runtime system enforces type abstractions
- Possible to read or write outside of your intended data structure

### Picture

*UC Santa Barbara* 

memory objects A Access to A Access to A Access to A

#### The Idea

- Each byte of memory is in one of three states:
- Unallocated
	- Cannot be read or written
- Allocated but uninitialized
	- Cannot be read
- Allocated and initialized – Anything goes

#### State Machine

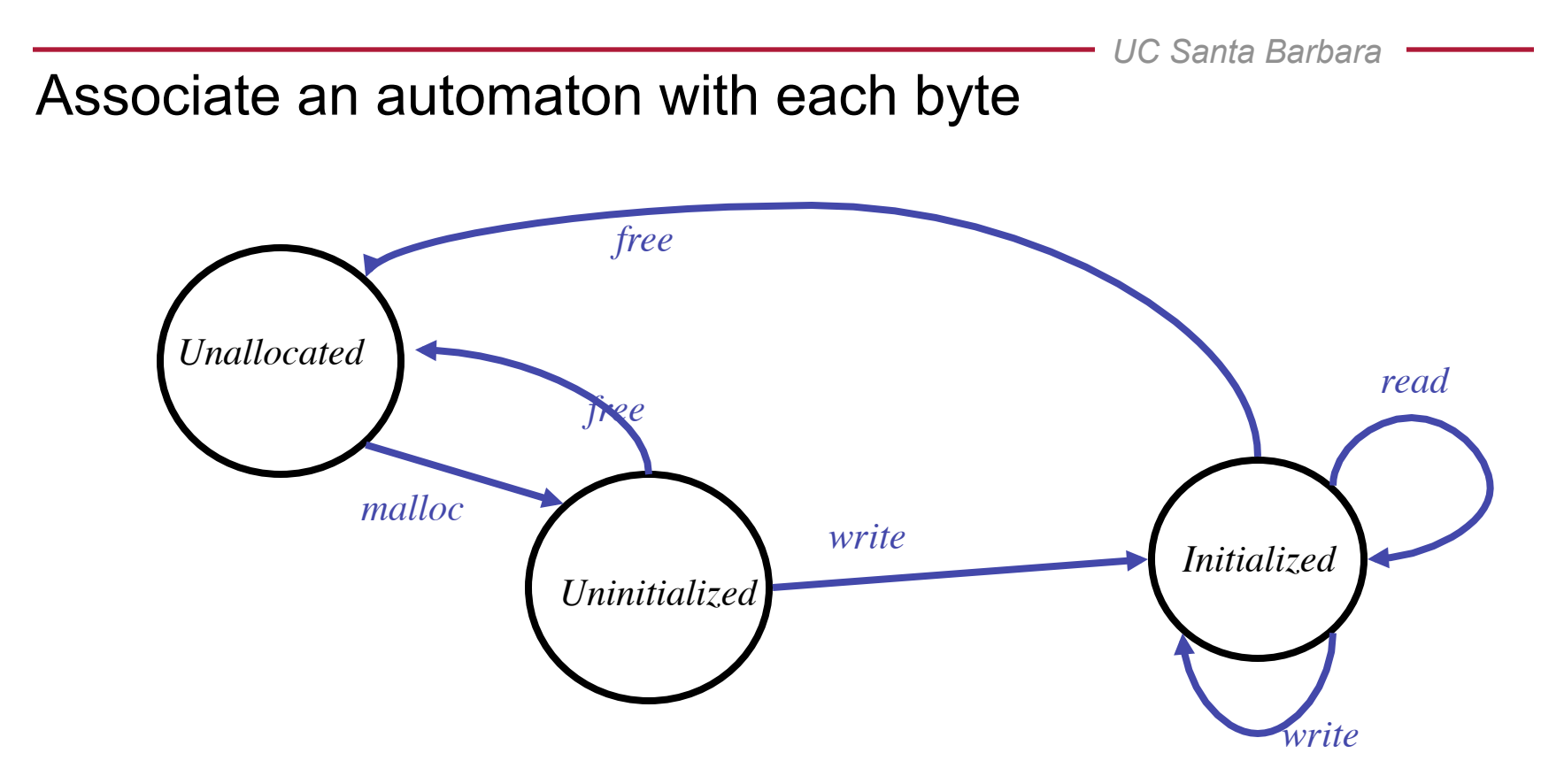

Missing transition edges indicate an error

#### Instrumentation

- Check the state of each byte on each access
- Binary instrumentation
	- Add code before each load and store
	- Represent states as giant array
		- 2 bits per byte of memory
- 25% memory overhead
	- Catches byte-level errors
	- Won't catch bit-level errors

#### **Picture**

*UC Santa Barbara* 

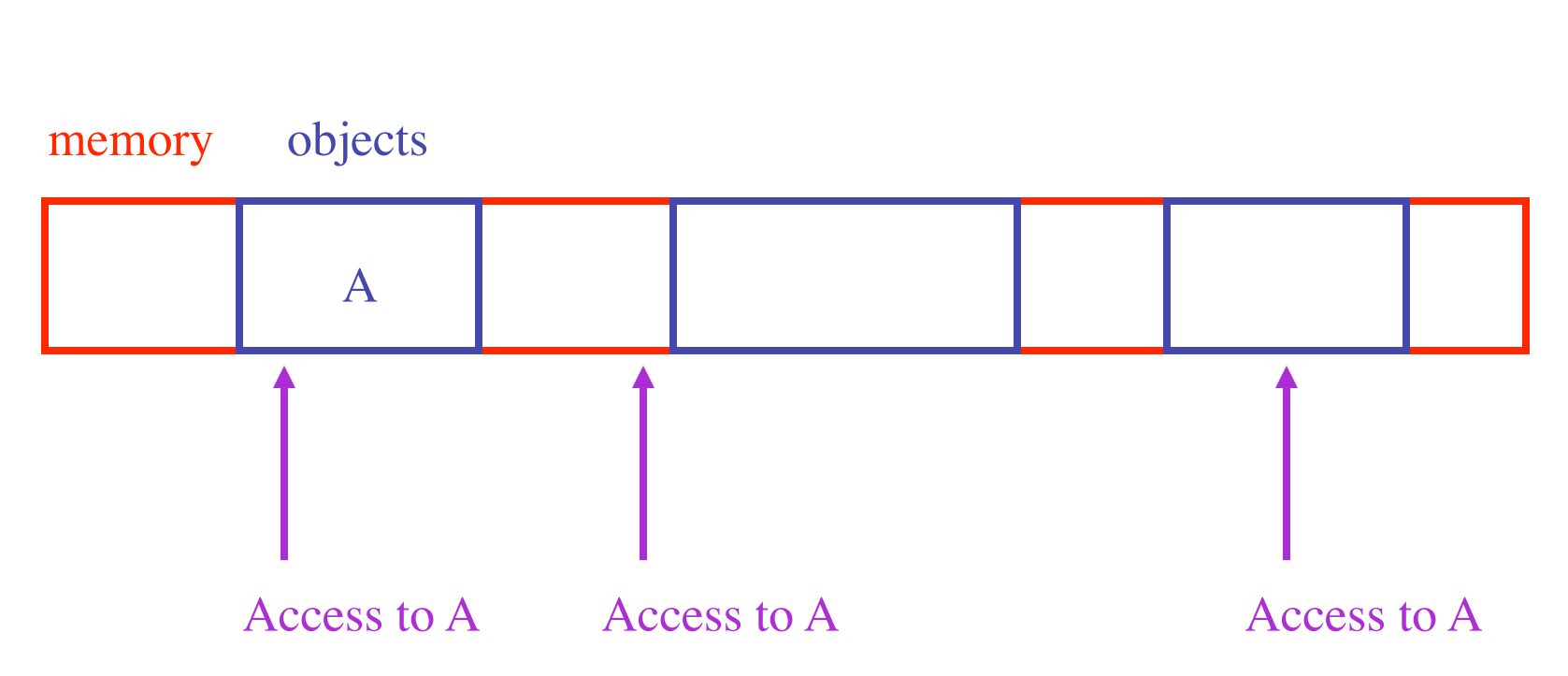

Note: We can detect invalid accesses to red areas, but not to blue areas.

#### **Improvements**

- We can only detect bad accesses if they are to unallocated or uninitialized memory
- So try to make most of the bad accesses be of those two forms
	- Especially, the common off-by-one errors

#### Red Zones

- Leave buffer space between allocated objects
	- The "red zone"
	- In what state do we put this zone?
- Guarantees that walking off the end of an array accesses unallocated memory

# Aging Freed Memory

- When memory is freed, do not reallocate immediately
	- Wait until the memory has "aged"
- Helps catch dangling pointer errors
- Red zones and aging are easily implemented in the malloc library

#### Another Class of Errors: Memory Leaks

- A memory leak occurs when memory is allocated but never freed.
- Memory leaks are at least as serious as memory corruption errors
- We can find many memory leaks using techniques borrowed from garbage collection

### The Basic Idea

- Any memory with no pointers to it is leaked
	- There is no way to free this memory
- Run a garbage collector
	- But don't free any garbage
	- Just detect the garbage
	- Any inaccessible memory is leaked memory

#### Issues with C/C++

- It is sometimes hard to tell what is inaccessible in a C/C++ program
- Cases
	- No pointers to a malloc'd block
		- Definitely garbage
	- No pointers to the head of a malloc'd block
		- Maybe garbage

# Leak Detection Summary

- From time to time, run a garbage collector
	- Use mark and sweep
- Report areas of memory that are definitely or probably garbage
	- Need to report who malloc'd the blocks originally
	- Store this information in the red zone between objects

# Tools for Memory Debugging

- Purify
	- Robust industrial tool for detecting all major memory faults
	- Developed by Rational, now part of IBM
- Valgrind
	- Open source tool for Linux
	- http://valgrind.org
- "Poor man's purify"
	- Implement basic memory checking at source code level